# **AutoCAD Crack With Product Key For Windows**

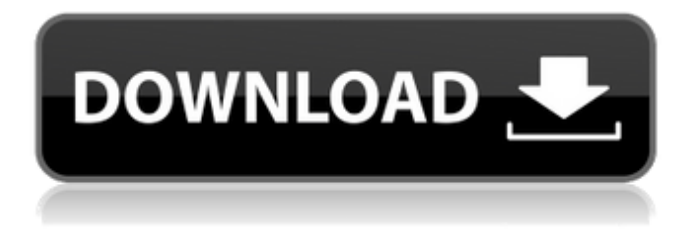

### **AutoCAD Crack Latest**

A typical AutoCAD or AutoCAD LT drawing (image source) AutoCAD is one of the most popular computer-aided drafting (CAD) and drafting software applications. It was first released in December 1982 as a desktop app running on microcomputers with internal graphics controllers. Before AutoCAD was introduced, most commercial CAD programs ran on mainframe computers or minicomputers, with each CAD operator (user) working at a separate graphics terminal. AutoCAD is also available as mobile and web apps. Although AutoCAD and AutoCAD LT are the same program for all practical purposes (with a few differences explained below), the term "AutoCAD" is used here to mean AutoCAD LT. AutoCAD has a comprehensive feature set and boasts many advantages over the competition. It is relatively easy to learn and use. There are a wide variety of tutorials and help documents to guide a novice through the software. AutoCAD is the most popular CAD program in the world (by the number of users). How to Use AutoCAD AutoCAD is easy to use. Begin by opening the program. You should be directed to the user's manual or tutorial. If you have a trial version of AutoCAD, you can skip to Step 2. If you don't have a trial version or you have purchased AutoCAD, here's how to start: First, double-click the AutoCAD program icon (to the left of the Start menu). This opens the program in the Windows taskbar. If the program icon isn't visible, right-click on the Start menu and click "Show the contents of the folder". Navigate to your Autodesk programs folder (usually C:\Program Files\AutoCAD\). Once there, double-

click the AutoCAD program icon. To make sure that the trial version is installed correctly, follow the instructions below. If you're using AutoCAD LT, skip to Step 4. If you're using AutoCAD LT, begin by opening the program. You should be directed to the user's manual or tutorial. If you have a trial version of AutoCAD LT, you can skip to Step 3. If you don't have a trial version or you have purchased AutoCAD LT, here's how to start: First, doubleclick the AutoCAD LT program

#### **AutoCAD Crack Download**

Other features Other features that may be useful in the workplace, but are more advanced, include: The ability to view and manipulate 2D and 3D images within the drawing area. As of AutoCAD 2009, this can be achieved through the new rendering tools available in the 2D image toolbar. The ability to change the camera viewpoint. This is an example of the improved 2D image rendering tools. The ability to freeze or shade parts of the drawing to reveal, for example, the entities behind a surface or the underlying wireframe. The ability to reduce the number of selected objects displayed in the drawing area at any time. The ability to snap to objects or coordinates, irrespective of the center of the drawing area. The ability to add dimensions to the drawing area to support assembly work. The ability to display the dimensions of an object automatically in the annotation area. Advanced features are now available to 3D designers with the introduction of objectbased, hidden, mesh-based and associative solids in AutoCAD Architecture, AutoCAD Mechanical, AutoCAD Electrical and AutoCAD Civil 3D (2009). Most often, the 3D modeling is not limited to AutoCAD by itself, as there are CAD systems available that are focused on 3D design, such as: Creating a 3D model based on an example provided by a CAD designer Using a dedicated 3D modeling tool like CATIA, ArchiCAD, Rhinoceros or Solidworks Creating a 3D model by mimicking real world objects Creating a 3D model using specialized software for creating "virtual" models for a wide variety of applications such as power plants, sporting goods, automobile or mechanical design, interior design, etc. A software program in which elements of the real world are virtually assembled in a 3D virtual model are known as a "digital mockup" or "DM" program. Examples of DM programs are AutoCAD-based BOMIS, Veesim (formerly known as Virtual Engineering & Design Environment), Rhinoceros 3D, SolidWorks, and Pro/ENGINEER. Demographics AutoCAD is designed to be used by anyone with no previous experience of working with CAD systems. This is a natural by-product of the fact that the most common use of AutoCAD is to create two-dimensional drawings of products for which the user has little ca3bfb1094

### **AutoCAD Full Version**

After installation open Autodesk Autocad and do the following steps: Open Autocad In the window "Preferences - User Preferences" click on the "Keyboard" tab and make sure the keyboard option "Use a New Custom Keyboard" is checked. This will automatically make the button "Enter" your new keyboard button. Press the left "Enter" button on your keyboard. If you are using a Mac or Linux do the same thing, but instead of pressing the "Enter" key, you have to press "Return" or "Enter". Press the "Hold" or "Space" button on your keyboard, to make the "Enter" button appear. Then press the "Enter" button on your keyboard, or simply press "Return" or "Enter" on a Mac or Linux. When finished, press the left "Enter" key on your keyboard. After you press the left "Enter" key, the "Yes" button and the "No" button appear on the screen. Click on the "Yes" button. Click the "Close" button on the window. Press the "Space" button on your keyboard, to make the "No" button appear. Click the "No" button. Press the "Space" button on your keyboard, to close the window. Press the "Cancel" button on the main window. Press the "Enter" key on your keyboard. Click the "Enter" button on the window. Press the "Enter" button on your keyboard. Category:Keyboard layoutsAfter a year of technological innovation, the ASX is set to become the first stock exchange in the world to trade in bitcoin. The new exchange will be known as the Australian Stock Exchange Group and its Bitcoin Australia unit will become the first listed bitcoin company in Australia. Unlike many exchanges, the ASX is running the bitcoin trading from within its own systems, ensuring that the exchange is not reliant on any third-party providers. "The trust and responsibility that an exchange has in its service provider is really important for us," says Nick Beggs, CEO of the ASX Group. "This is a risk-based approach, where we're trying to enable people to trade crypto in a more responsible way. "It's early days yet, but we're keen to give it a go to make sure it

#### **What's New in the?**

Add text or dimensions to your drawings directly, without the need for an additional drawing. Import text or dimensions directly from sheet music, and associate them with your drawing. Add a dxf to your model. Import files with embedded/embedded viewport coordinates. Print-Ready Colors: Print in color without the need for external color calibration. Apply customizable grayscale and color gradients to exported print layouts. Make your printed output look the way it should, regardless of the device or printer you use. A separate

visualization (CVL) palette allows you to quickly inspect and compare print layouts with great visual fidelity, even on small screens. Dive deep into the 64-bit architecture: Use the 32-bit binary version of AutoCAD as the standard version of AutoCAD. Use the 64-bit version of AutoCAD as the 32-bit version's upgrade. Use the 32-bit version of AutoCAD as the 64-bit version's upgrade. Use the 64-bit version of AutoCAD as the 32-bit version's downgrade. Use the 32-bit version of AutoCAD as the 64-bit version's downgrade. Revamped CAMERA command Shooting modes: Maintain a single shooting mode for the entire drawing or series of drawings, which eliminates the need to switch modes. Access a camera to add or remove elements or areas in your model. Choose a mode for the camera's default viewport. Adjust settings for the default viewport. Set a recording resolution for your camera. Convert the camera to 2D mode. 3D Modeling tools: Work with the most comprehensive library of 3D modeling tools available for AutoCAD. Model 3D shapes in either standard or polar coordinates. Create box or solids with rounded or sharp edges. Create shell and solid views for exploded and extruded views. Trace surfaces, edges, and faces, or use the Snip & Trim tool to generate 2D versions. Import 3D models created with AutoCAD MEP and other applications. Use the 3D tools to print,

## **System Requirements For AutoCAD:**

Memory: 1024 MB RAM minimum (1 GB recommended) Free Disk Space: 200 MB Video Card: Nvidia GeForce GTX 760 or ATI Radeon HD7970 OpenGL 2.0 compatible Windows XP or later DirectX® 9.0c or later Operating System: Windows 7 64-bit or laterWhen craft beer company Wynkoop Brewing Co. announced a partnership with national supermodel Heidi Klum in June 2014, the pint-sized Ms. Klum became an instant darling of the craft beer industry.

<https://verycheapcars.co.zw/advert/autocad-crack-license-keygen-free/> <https://www.papershoot.com/wp-content/uploads/eveldenn.pdf> <https://vdsproductions.nl/autocad-crack-pc-windows-updated-2022/> [https://www.tiempodejujuy.com.ar/advert/autocad-2019-23-0-crack-with](https://www.tiempodejujuy.com.ar/advert/autocad-2019-23-0-crack-with-keygen-for-windows/)[keygen-for-windows/](https://www.tiempodejujuy.com.ar/advert/autocad-2019-23-0-crack-with-keygen-for-windows/) [https://earthoceanandairtravel.com/2022/07/23/autocad-crack-serial-key-for](https://earthoceanandairtravel.com/2022/07/23/autocad-crack-serial-key-for-pc-april-2022/)[pc-april-2022/](https://earthoceanandairtravel.com/2022/07/23/autocad-crack-serial-key-for-pc-april-2022/) <https://marcsaugames.com/2022/07/23/autocad-crack-free-download-for-pc/> <https://wanoengineeringsystems.com/autocad-crack-free-win-mac/> <http://kinectblog.hu/autocad-crack-4.html> <https://hoerakinderschoenen.nl/autocad-2018-22-0-crack-free-final-2022/> http://rayca-app.ir/wp-content/uploads/2022/07/AutoCAD Crack With Regis tration Code Free Download For PC.pdf <http://coopdespensasolidaria.com/?p=21664> [https://ukrainefinanceplatform.com/wp](https://ukrainefinanceplatform.com/wp-content/uploads/2022/07/AutoCAD-20.pdf)[content/uploads/2022/07/AutoCAD-20.pdf](https://ukrainefinanceplatform.com/wp-content/uploads/2022/07/AutoCAD-20.pdf) <https://patmosrestoration.org/wp-content/uploads/2022/07/acacquil.pdf> <https://endleleni.com/autocad-crack-mac-win/> [https://www.nextiainfissi.it/2022/07/23/autocad-2023-24-2-crack-free](https://www.nextiainfissi.it/2022/07/23/autocad-2023-24-2-crack-free-download-for-pc/)[download-for-pc/](https://www.nextiainfissi.it/2022/07/23/autocad-2023-24-2-crack-free-download-for-pc/) <http://www.techclipse.com/?p=45363> [https://massage4zambia.com/wp](https://massage4zambia.com/wp-content/uploads/2022/07/AutoCAD_Activator.pdf)[content/uploads/2022/07/AutoCAD\\_Activator.pdf](https://massage4zambia.com/wp-content/uploads/2022/07/AutoCAD_Activator.pdf) <http://www.hacibektasdernegi.com/wp-content/uploads/wessco.pdf> <https://www.globemeets.com/wp-content/uploads/2022/07/nemueli.pdf> https://www.cbdxpress.eu/wp-content/uploads/AutoCAD Crack With Regis tration Code Free Download WinMac.pdf